## CS 51 Code Review 4

Modules and Functors in OCaml

Sam Green and Gabbi Merz

Harvard University

- 1. [Modules and Abstraction](#page-2-0)
- 2. [Functors](#page-8-0)
- 3. [Binary Heaps \(for Ps4\)](#page-14-0)

### <span id="page-2-0"></span>[Modules and Abstraction](#page-2-0)

- A module is a collection of values (and remember, functions are values) and types.
- A module signature or module type describes the contents of a module.
- While not precisely true, this analogy may help:

type  $\frac{type}{value} \cong \frac{signature}{module}$ module

#### Modules

Here's a definition of the Math module:

```
# module Math =
    struct.
        let pi = 3.14159
        let cos = coslet \sin = \sinlet sum = (+, )let max (\text{lst} : \text{float list}) =match lst with
           | [] -> None
           | hd :: tl -> Some (List.fold_right max tl hd)
    end ;;
```
Important syntax here: module, struct, end. What are these for? Are they analogous to other syntax we've seen so far?

#### Module Signatures

The type analog for modules is the module signature. For example:

```
# module type TF =
  sig
   type info
   val info : info
    val hometown : string
    val print_info : unit -> unit
    val grade_assignment : int -> string
    val favorite function : float -> float -> float
    val fold : int list -> int -> int
  end ;;
```
We could then apply this signature to the Sam or Gabbi module. (Remember, files are module by default!)

```
module TFGabbi = Gabbi : TF ;;
```
#### A BigNum Module.

What happened when you typed #mod\_use ''ps3.ml'' into utop while you were working on problem set 3?

```
Something like this (output omitted for space):
```

```
module Ps3 :
    sig
    type bignum = {neg : bool; coeffs : int list;}
    val base : int
    val negate : bignum -> bignum
    val equal : bignum -> bignum -> bool
...
```
(Notice that Ps3 has an anonymous module signature applied to it! This signature is the default, which exposes every defined type and values. It's inferred automatically by the compiler!)

What are some undesirable design properties of this default?

The solution to these problems is to write a module signature and use it to enforce an abstraction barrier between client code and the Ps3 module.

Let's imagine that the only values we wanted to include were toInt. fromInt, plus, negate, and times. What would the signature be? How would we create a BigNum module out of this signature and the Ps3 module?

## <span id="page-8-0"></span>**[Functors](#page-8-0)**

Informally, a functor is a "function" from modules to modules. More precisely, a functor is a module that is **parameterized** by another module. Some possible uses:

- Enforce abstractions.
- Make code more generic.
- Make code more extensible.

#### Functor: Motivation

Imagine we needed a stack data structure as part of a system we were building. What's the "simplest" way to use the following signature for stacks with elements of several different types?

```
# module type STACK =
  sig
    exception Empty
    type element
   type stack
    val empty : unit -> stack
    val push : element -> stack -> stack
    val top : stack -> element
    val pop : stack -> stack
    val serialize : stack -> string
  end ;;
```

```
module type SERIALIZE =
  sig
   type t
    val serialize : t -> string
  end ;;
module MakeStack (Element: SERIALIZE)
    : (STACK with type element = Element.t) =struct
    type element = Element.t;;
    ...
    end ;;
```
Create a module to handle stacks of (int, int) values.

Imagine we have a module that implements this signature:

```
# module type X_int =
    sig
        val x : int
    end ;;
```
How can we write a functor that takes a module of type X int and create a new module of type  $X$  int with the value x incremented?

<sup>1</sup>Thanks to Niamh Mulholland!

## <span id="page-14-0"></span>[Binary Heaps \(for Ps4\)](#page-14-0)

The conceptual idea for this week's problem set is about modules and functors. It's also the first foray into a real abstraction.

The motivating problem is a priority queue. The implementation progression is:

- 1. List based.
- 2. Binary search tree based.
- 3. Binary heap based.

The binary heap implementation allows for  $O(\log n)$  operations that could be worst case  $O(n)$  in other implementations.

A binary (min)heap is a binary search tree that satisfies additional representation invariants.<sup>2</sup>

The first is an **ordering** invariant:

The value stored at the root of any subtree (including the root of the whole tree) must be smaller than all values stored in the subtrees below the root.

The second is a balance invariant:

For any node, its left child tree is either the same size as (in number of nodes) or exactly one node larger than its right child tree.

<sup>&</sup>lt;sup>2</sup>Recall the definition of representation invariant!

The biggest challenge in implementing the binary heap is understanding the rules for inserting and popping so that these invariants are enforced. So let's this sequence of operations to get comfortable:

- 1. Insert 10.
- 2. Insert 6.
- 3. Insert 6.
- 4. Insert 5.
- 5. Insert 11.
- 6. Insert 1.
- 7. Take.

1. Insert 10. (10)

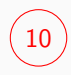

- 1. Insert 10.
- 2. Insert 6.

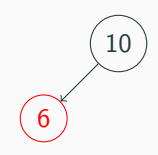

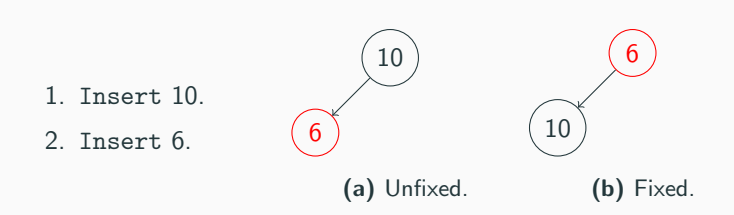

- 1. Insert 10.
- 2. Insert 6.
- 3. Insert 6.

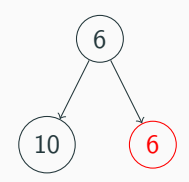

No fix required.

Add a 5

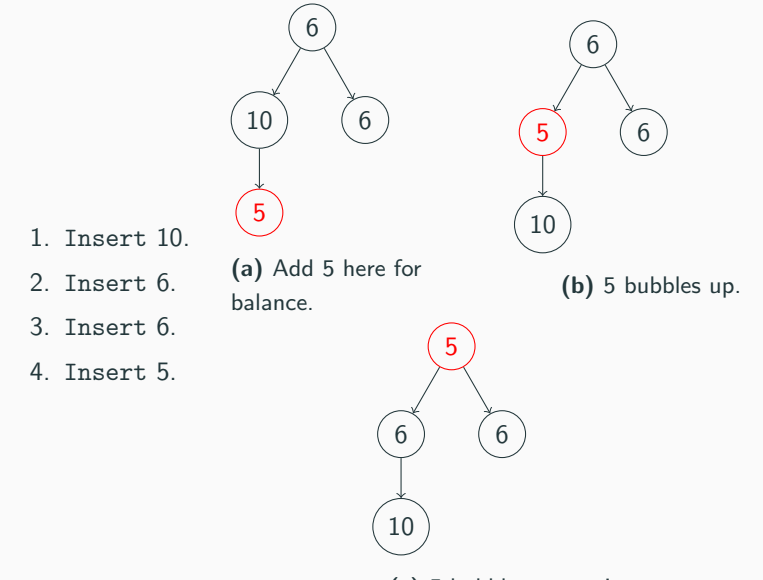

(c) 5 bubbles up again.

- 1. Insert 10.
- 2. Insert 6.
- 3. Insert 6.
- 4. Insert 5.
- 5. Insert 11.

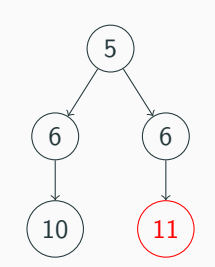

Add 11 here for balance, no fix required.

#### Add a 1

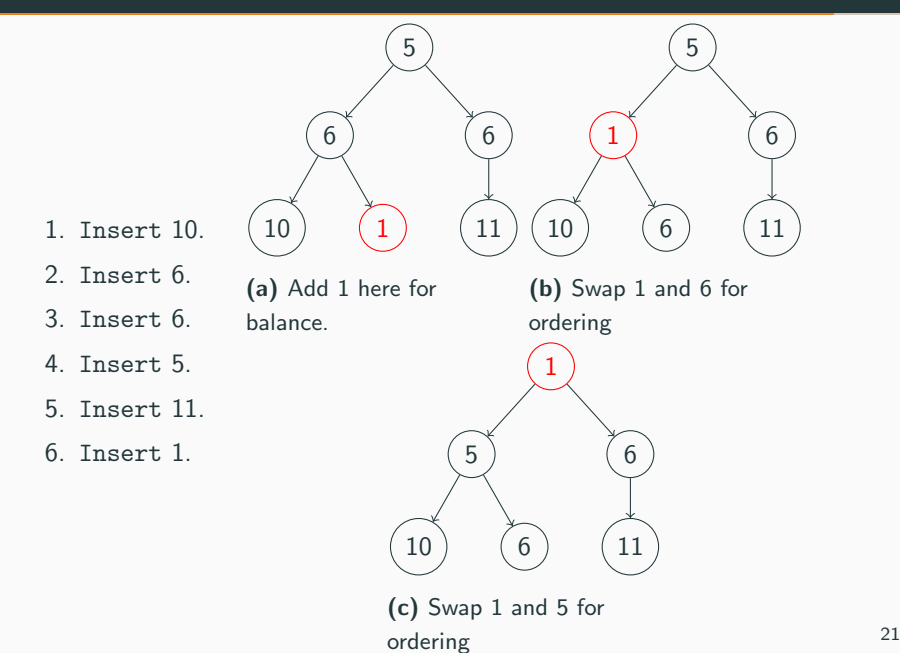

#### Take the Lowest Element.

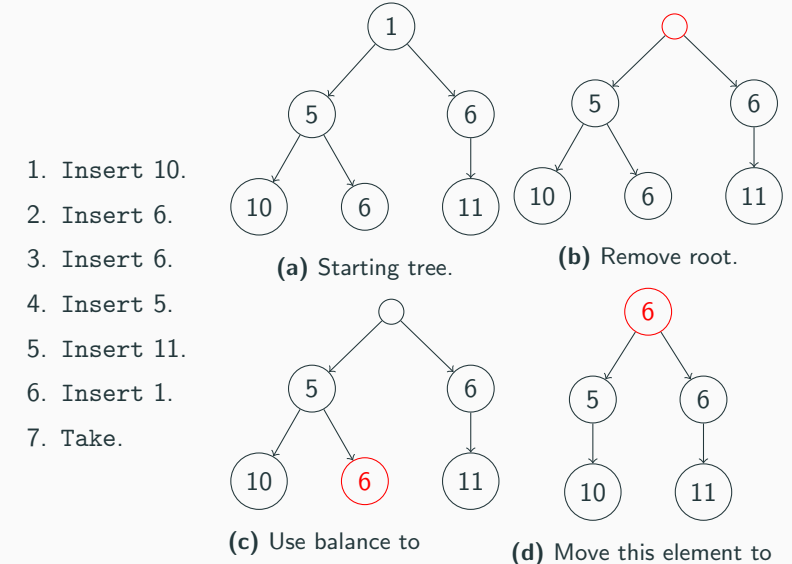

identify element to move.

the top, then fix.

- 1. Understand the invariants.
- 2. Enforce the invariants separately.
- 3. Identify the recursive structure. Note that invariant properties apply to subtrees! (Hint.)
- 4. Draw pictures.
- 5. (Try not to code until you understand the data structure)

# Questions? Remember to fill out the form! <http://sa.muel.green/cs51>